## МИНИСТЕРСТВО СЕЛЬСКОГО ХОЗЯЙСТВА РОССИЙСКОЙ ФЕЛЕРАЦИИ

## Федеральное государственное бюджетное образовательное учреждение высшего образования «ИВАНОВСКАЯ ГОСУДАРСТВЕННАЯ СЕЛЬСКОХОЗЯЙСТВЕННАЯ АКАДЕМИЯ ИМЕНИ Д.К.БЕЛЯЕВА» (ФГБОУ ВО «Ивановская ГСХА»)

Советская ул., д. 45, г. Иваново, 153012 Тел/факс 8 (4932) 32-81-44, www.ivgsha.ru, e-mail: rektorat@ivgsha.ru

## Отзыв

на автореферат диссертации Василевича Сергея Федоровича на тему: «Антимикробная активность пробиотика-энтеросорбента Сорболин и эффективность его применения в скотоводстве», представленной к защите в Диссертационный совет Д 006.033.02 при ФГБНУ «Федеральный научный центр - Всероссийский научно-исследовательский институт экспериментальной ветеринарии имени К.И. Скрябина и Я.Р. Коваленко Российской академии наук» (ФГБНУ ФНЦ ВИЭВ РАН), на соискание ученой степени кандидата биологических наук по специальности 06.02.02 - ветеринарная микробиология. вирусология, эпизоотология, микология с микотоксикологией и иммунология.

Изучение антимикробного действия и внедрение в ветеринарную практику новых препаратов против желудочно-кишечных болезней крупного рогатого скота, является актуальной задачей позволяющей решить вопрос сохранения здоровья животных.

Автором впервые определена антимикробная активность нового отечественного пробиотика-энтеросорбента Сорболин. Доказано, что этот препарат не обладает острой и хронической токсичностью для животных и может являться аналогом антибиотиков широкого спектра действия. Диссертантом определена высокая (90%) профилактическая эффективность Сорболина и его антимикробная активность при сальмонеллезе, микотоксикозах и эймериозе крупного рогатого скота. Установлена 100% сохранность животных, которым применяли Сорболин. Усовершенствован метод десятикратных разведений бактериальных суспензий для определения в Сорболине количества бациллкомпонентов, позволяющий учитывать до 99,5% жизнеспособных бацилл в единице объема препарата при проведении контроля его качества.

Результаты исследований автора явились основой для разработки проекта нормативной документации на Сорболин. Полученный препарат может быть использован в качестве альтернативы антибиотикам и кокцидиостатикам при сальмонеллезе, микозах, микотоксикозах и эймериозе крупного рогатого скота.

Методика определения КОЕ бацилл в пробиотических и вакцинных препаратах указанная в рекомендациях «Усовершенствованный метод определения количества бактерий рода Bacillus в пробиотических препаратах», утвержденных РАН РФ, может использоваться биопредприятиями.

По результатам диссертации опубликовано 9 работ, в том числе 5 научных статей в журналах, рекомендованных ВАК РФ, методические рекомендации, утвержденные РАН и научно-исследовательским отделом ФГБОУ ВО МГАВМиБ - МВА имени К.И. Скрябина.

Считаем, что по актуальности, новизне, научной и практической значимости работа Василевича Сергея Федоровича отвечает требованиям, предъявляемым к кандидатским диссертациям согласно п. 9 «Положения о порядке присуждения ученых степеней» от 24.09.2013 №842, а её автор заслуживает присуждения искомой степени кандидата

Bx. No 28 18 persones 2019.

по специальности 06.02.02 - ветеринарная микробиология, биологических наук вирусология, эпизоотология, микология с микотоксикологией и иммунология.

Доктор ветеринарных наук. профессор кафедры инфекционных и паразитарных болезней имени академика РАСХН Ю.Ф. Петрова,

Крючкова Елена Николаевна

Кандидат ветеринарных наук, доцент кафедры инфекционных и паразитарных болезней имени академика РАСХН Ю.Ф. Петрова

Иванов Олег Викторович

Кандидат биологических наук. доцент кафедры инфекционных и паразитарных болезней имени академика РАСХН Ю.Ф. Петрова.

Костерин Дмитрий Юрьевич

Подписи доктора ветеринарных наук Крючковой Е.Н., кандидата ветеринарных наук Иванова О.В. и кандидата биологических наук Костерина Д.Ю. заверяю Учёный секретарь Учёного Совета

ФГБОУ ВО Ивановской ГСХА, профессор 11.02.2019 г.

Соловьёв Алексей Александрович

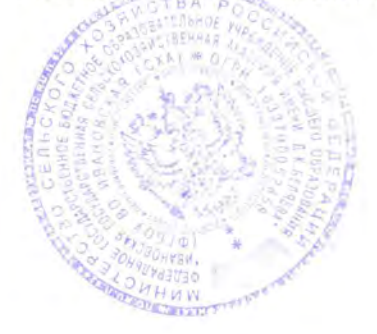